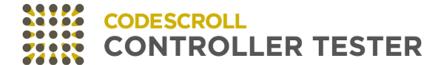

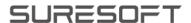

# CODESCROLL CONTROLLER TESTER

**RELEASE NOTE** 

Software for safe world

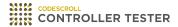

# **Release Note**

2023 — Last update: Jul 18, 2023

Suresofttech

# **Table of Contents**

| 1. Added Features                          | 4  |
|--------------------------------------------|----|
| 1.1. Team Testing                          |    |
| 1.2. Class Reconfiguration                 |    |
| 1.3. New Toolchain and Support Environment |    |
| 1.4. The Others                            |    |
| 2. Improvements                            | 13 |
| 3. Bug Fixed and Feature Deleted           | 16 |
| 3.1. List of Fixed Bugs                    |    |
| 3.2. List of Deleted Features              |    |

# 1. Added Features

- Team Testing
- Class Reconfiguration
- New Toolchain and Support Environment
- The Others

# 1.1. Team Testing

As software trends change, the source code grows and the update cycle shortens, reducing the time available for testing. This creates a requirement to perform many tests in a short period. For efficient testing in these situations, CT 2023 provides team testing feature.

- Update the target project onto Team Testing Server to synchronize configuration information while testing the project.
- · Avoid duplicate creation by sharing stubs and class codes with all users.
- Provides the feature to resolve conflicts when multiple users modify a single resource and conflicts
- · Merge test results so you can check them live on your Team Testing Dashboard.

#### **Team project**

You can create a team project to test with multiple users.

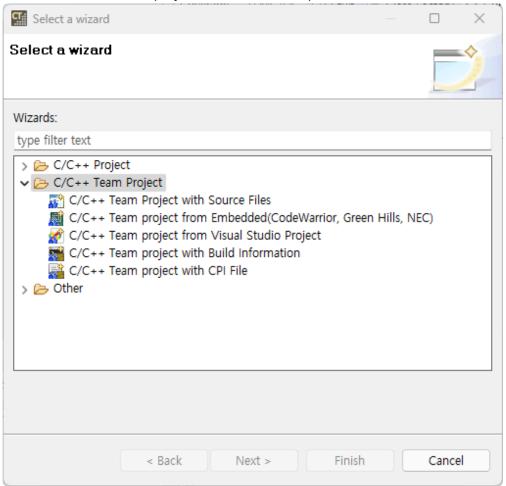

- Added commit and update features to upload or download tests and resources to the server.
- · Added a feature to resolve resource conflicts.
- Added team test import feature to import tests committed by other users.

#### **Add Team Testing Server and Team Testing Dashboard**

• Team Testing Server has been added to manage project information, tests, test resources and test results.

• Team Testing Dashboard has been added to show integrated test results.

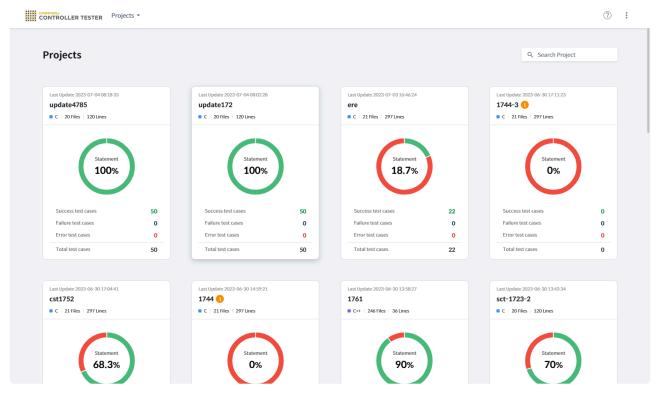

#### **Add Launcher**

Launcher has been added to manage Team Testing Server and Team Testing Dashboard.

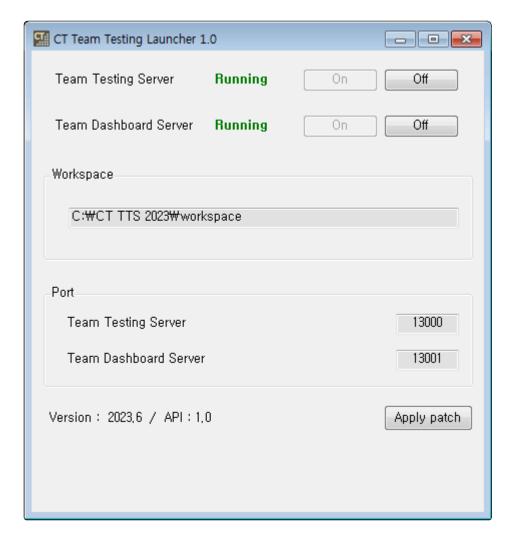

# 1.2. Class Reconfiguration

CT provides the feature to reconfigure existing tests, stubs, and fault injections when the source code modifies. To respond to C++ projects, CT 2023 added a class reconfiguration feature that allows you to reconfigure class codes and tests if a class or member function is renamed.

#### Modify the name of class

• If the class name has changed, you can reconfigure the class code to reflect the change.

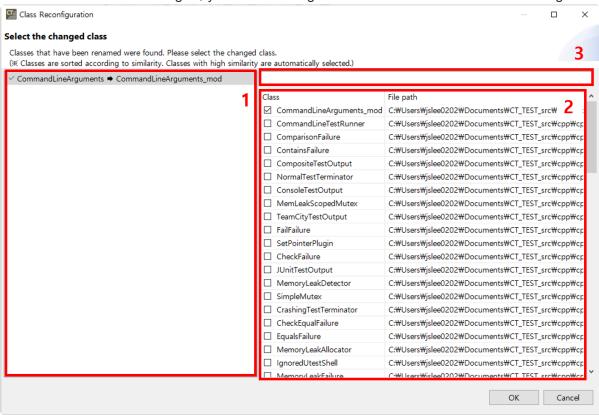

- In section 1, a list of classes that need to be reconfigured appears.
- Select the renamed class in section 2.
- Search by class name in section 3.

#### Modifiy the name of member function

• If a member function is renamed, you can reconfigure the class code or tests to reflect the change.

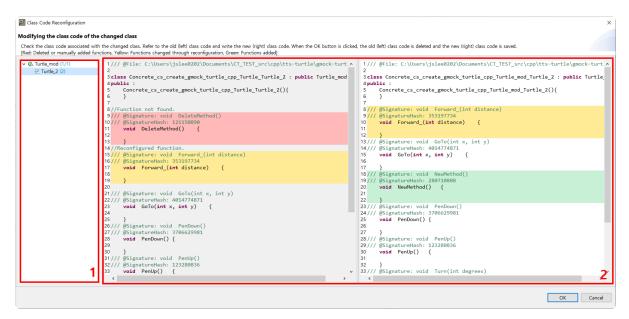

- In section 1, a list of class codes that need to be reconfigured appears.
- Check the reconfigured class code in section 2. Click [OK] to save the right class code.

# 1.3. New Toolchain and Support Environment

#### **New support environment**

Windows 11 is added to tool support environment.

#### **New toolchain**

Visual Studio 2022 are added to the list of supported toolchains. Visual Studio 2022 toolchains can be added using [Add Toolchain] feature on the toolchain configuration page.

# 1.4. The Others

#### **Theme**

You can select 4 color themes in [Preferences] > [Theme].

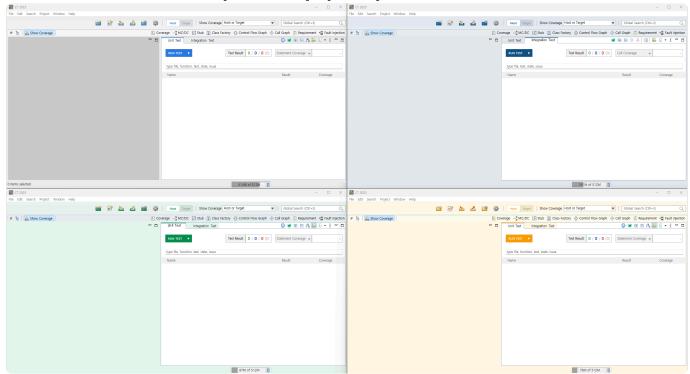

#### **Isolated stub**

Added the feature to automatically generate stubs for calling functions when creating tests.

#### [Import Test] preference

You can choose to append or overwrite the imported tests.

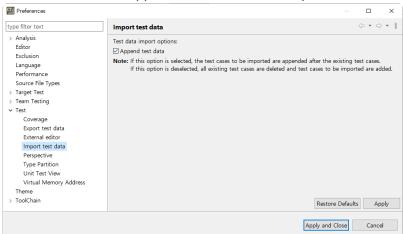

#### **Fault Localization**

Apply Spectrum-Based Fault Localization (SBFL) technology to find where the fault is occurring.

# 2. Improvements

#### UI

The overall UI has been improved to bring consistency to the tools UI.

- · Change icons to be consistent
- · Changed top dashboard UI
- · Change Test view UI

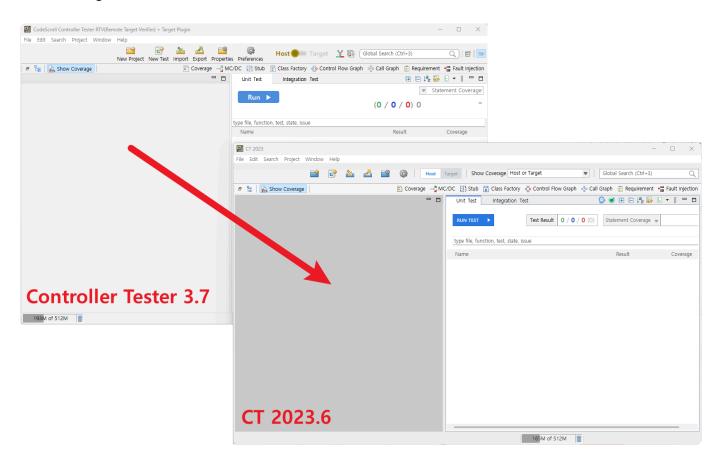

#### Package management

4 types of tool packages (Host, RTV, Target, RTV+Target) and 2 types of separate installers (CLI, DISCOVERY) are improved to integrate into one package and to activate/deactivate through license.

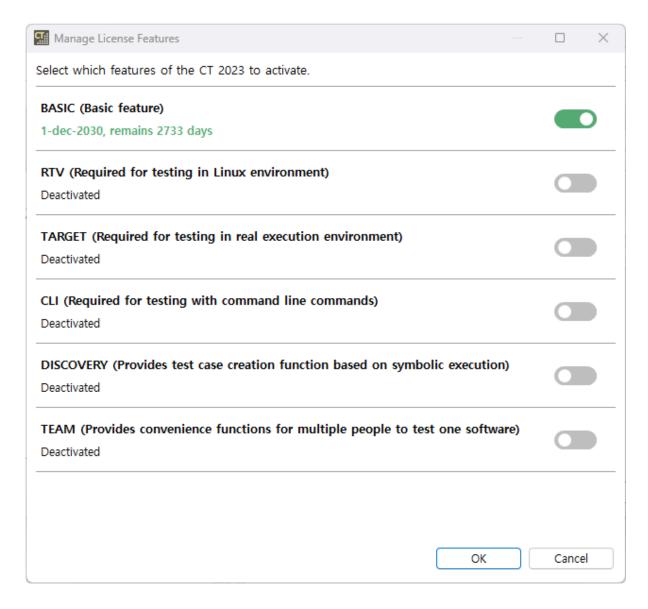

#### **Generate test report**

When generating test reports, you can select coverages to export.

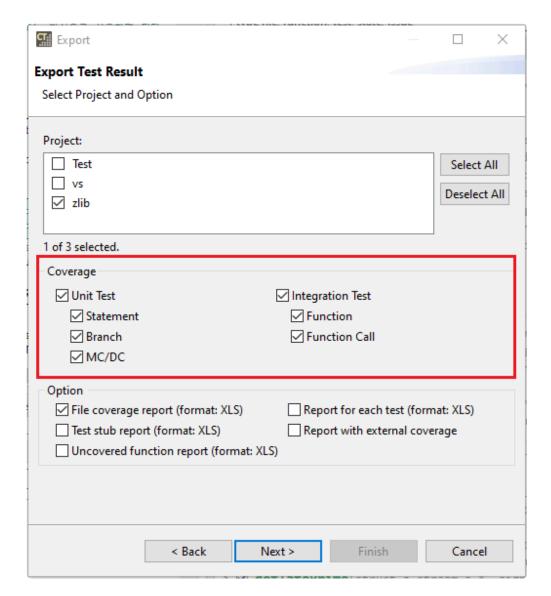

### **Analyzer**

- · Support analyzing for lambda statements.
- Support most of C++17 and part of C++20 features via including latest parser

#### Import/export in CLI

- You can use the CLI to import and export projects including toolchains and source code.
- When importing a project, you can set the path.

#### The others

Improved to warn when exporting projects larger than 5GB.

# 3. Bug Fixed and Feature Deleted

- List of Fixed Bugs
- <u>List of Deleted Features</u>

# 3.1. List of Fixed Bugs

- · Fixed message in case of invalid when selecting configuration for toolchain
- · Fixed an issue where the compile flag path was incorrectly replaced when importing a project
- Fixed an issue when editing the editor of a class type in the test structure tree.
- Fixed to decompress even when the length of the path exceeds 260 characters, when creating an RTV project,
- · Fixed an issue where the list of workspaces was not initialized
- Fixed to handle exceptions when XML exception characters are included in the compile flags of RTV projects
- Fixed to perform large-capacity processing when performing tests in the RTV project
- Fixed to generate warning comments and code returning null if concrete class code for abstract class cannot be generated
- Fixed an issue where the array operator's test code was generated incorrectly
- Fixed the issue that tree-type function call information is displayed incorrectly when there is another function call in the code before/after the function call.
- · Fixed to configure the number of symbols in the test
- Fixed to detect the change of the fault-injected function, when the source code is changed
- Fixed an issue where the values of previously selected symbols were applied in batches when [Apply the test case in a lump...]
- · Modified test driver code to comply with C90 standard
- Fixed to export including subdirectories of system headers, when exporting toolchain with system headers
- · Fixed an issue where default constructor stubs were not generated for some classes
- Fixed to import after warning when there is an invalid path in [Import Project] wizard.
- · Fixed an issue that initialize the identifier entered by the user when reconfiguring the test
- Fixed an issue where wide string type input macros are created incorrectly
- · Fixed an issue where function definitions in class code are incompletely created
- Fixed an issue where significant figures were not properly applied when the output value of the test case was less than the expected value
- Fixed an issue caused by shorten function name when build stub was set to [Disable]
- · Fixed an issue that the position of the cursor changes when entering text in [Fault Injection] View
- · Modified the display order of structure member numbers in the test structure tree to be sorted
- Fixed an issue that stub code input values are missing when importing a project

# 3.2. List of Deleted Features

• [Generate test cases automatically] > [Search-Based Test case Generation (CS Labs)] feature in the context menu of the test has been deleted.